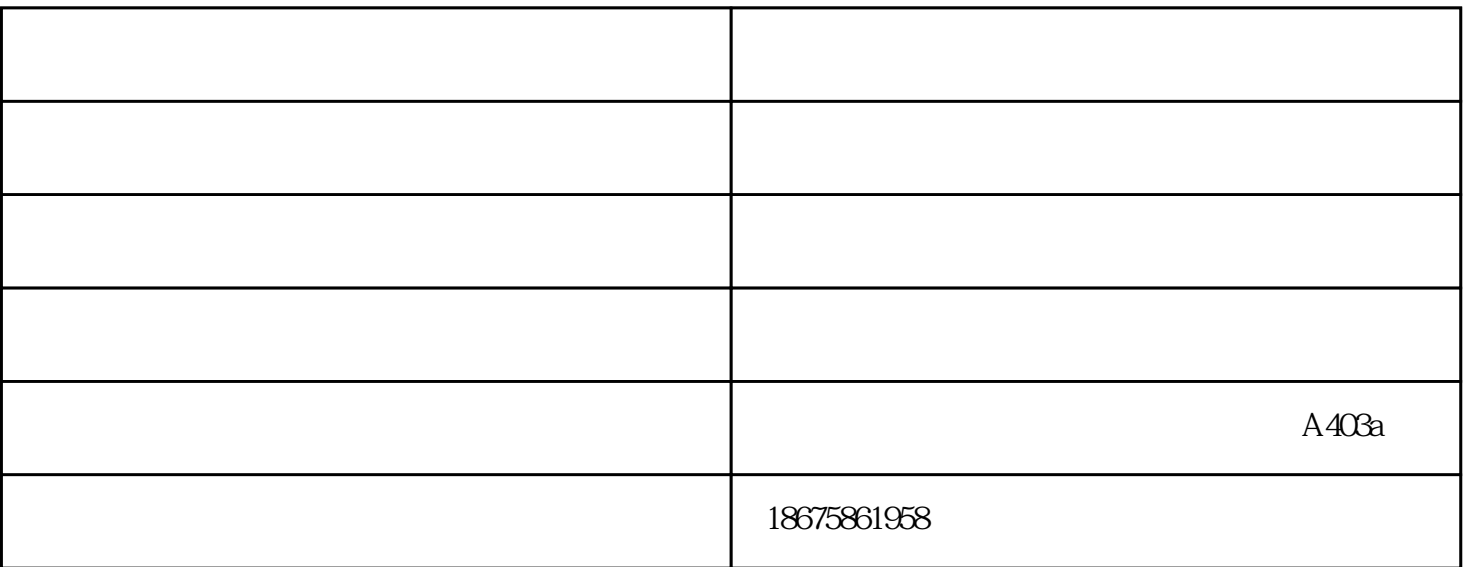

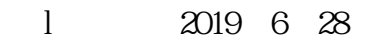

 $\mathcal{U}$  , and  $\mathcal{U}$  , and  $\mathcal{U}$  , and  $\mathcal{U}$  , and  $\mathcal{U}$  , and  $\mathcal{U}$  , and  $\mathcal{U}$  , and  $\mathcal{U}$  , and  $\mathcal{U}$  , and  $\mathcal{U}$  , and  $\mathcal{U}$  , and  $\mathcal{U}$  , and  $\mathcal{U}$  , and  $\mathcal{U}$  , and  $\mathcal{U}$  ,

 $z$ ui

 $30<sub>5</sub>$ 

 $45$  i

 $1\qquad(2~8)$ 

 $\Omega$  $3$ 

 $\frac{4}{\pi}$  i

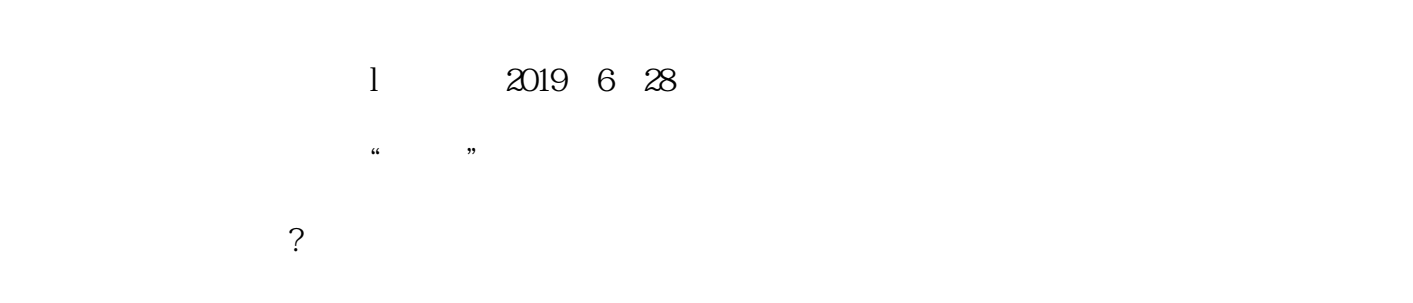

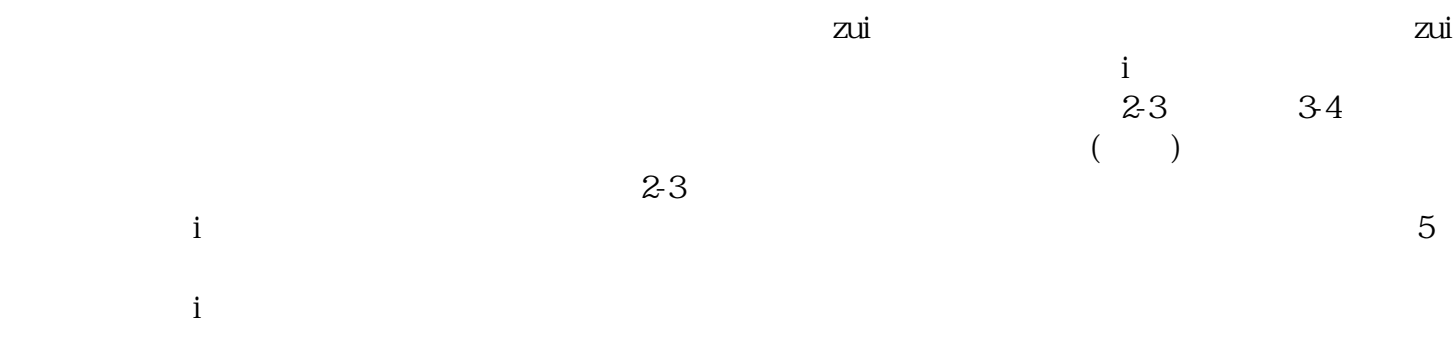

眼舒-慧安明招商加盟-同仁堂眼舒由广州慧安明视觉健康科技有限公司提供。广州慧安明视觉健康科技 www.zgham.com "  $\alpha$  , and  $\alpha$  , and  $\alpha$  , and  $\alpha$  ,  $\alpha$  ,  $m$ 

 $\frac{1}{2}$  ,  $\frac{1}{2}$  ,  $\frac{1$